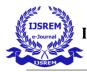

# **Controlling Robot using Long Distance Wireless Communication Technique**

Uday Prakash Tiwari

#### Abstract:-

In this project we had controlled the robot to **1.2 km** distance. The Zigbee module used is S2C. We have router and coordinator module interaction in order to control the robot. The router module is used to send the signal and coordinator module is to receive the signal generated from router module. The signal is generated using UART serial communication. The microcontroller used for UART serial communication is PIC16F877A. **UART** communication is tested using **hyperterminal** software. The XCTU software is for router and coordinator interaction. We have controlled robot using **AT command**. Components used are two S2C modules, PIC16F877A development board, Zigbee adapter, Zigbee shield, Wheel mobile platform, UART adapter and Two 12V, 2A battery.

#### Interfacing UART with Hyperterminal:-

In this we can check the serial communication of PIC16F877A uC using universal serial bus with hyper terminal software.

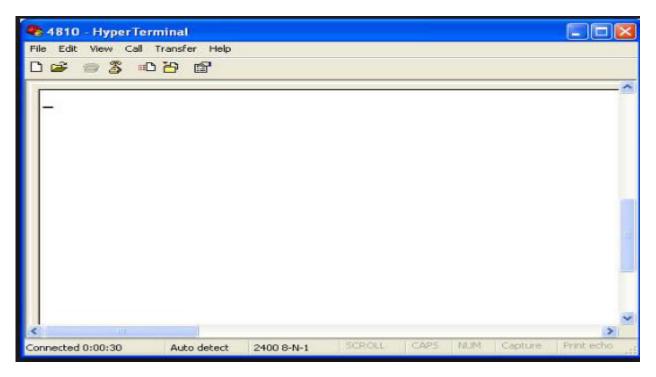

**Proteus Simulation:-**

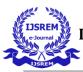

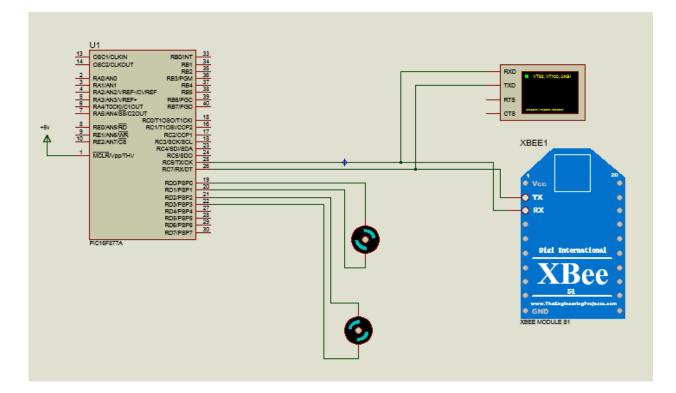

## AT command using XCTU Software:-

#### Steps to be followed for giving AT command:-

- (a) In the Consoles working mode of XCTU, click the Open the serial connection with the radio module button.
- (b) Use +++ to enter into command mode and wait for an OK response.
- (c) To set a register, type an AT command followed by the value you want to set; for example, **ATID 2015**; followed by a Return.
- (d) To read a register, type an AT command; for example, **ATID**; followed by a Return.
- (e) Use the **ATWR** command to write the new configuration to the module's memory.
- (f) Exit command mode with the **ATCN** command.

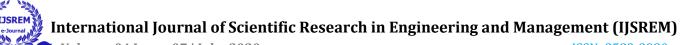

Volume: 04 Issue: 07 | July -2020

| Rado Modules                                              | ·0013A20040A15861                                                                                                    | 10· 🔅 🛂 🤾                                                              |
|-----------------------------------------------------------|----------------------------------------------------------------------------------------------------|------------------------------------------------------------------------|
| Function: XEE 1 8<br>Function: XEE Fort: CONS-960_NU/N-AT | 🔏 🕑                                                                                                    | AT Console Tx Bytes: 28<br>Status: Connected Rx Bytes: 17              |
| MAG: 0013A20045A35861                                     | Console log                                                                                                    | <b>B B B B X</b>                                                       |
|                                                           | ***0K     4     28 28 28 45 48 60       ATID 2015     41 54 49 44 20 32 30 31 35 60       OK     41 54 49 44 20 32 30 31 35 60       ATID     41 54 49 44 60       2015     32 30 31 35 60       ATR.     41 54 57 52 60       OK     41 54 43 42 80       ATON     41 54 43 42 80       OK     45 48 60       ATON     41 54 43 42 80       V     41 54 43 42 80       V     41 54 43 42 80       OK     45 48 60       V     41 54 43 42 80       V     45 43 42 80       V     45 43 42 80 |                                                                        |
|                                                           | Send packets                                                                                                    | (x) Send a single packet                                               |
|                                                           | Name Data                                                                                                    | Send selected packet                                                   |
|                                                           |                                                                                                    | © Send sequence                                                        |
|                                                           |                                                                                                    | 1 Transmit interval (mg): 500 (*<br>Repeat times: 1<br>Leop infinitely |

For controlling zigbee there is need for router and coordinator configuration. If the instruction is given by coordinator the router should perform the same action. This is based on master and slave condition.

## Steps to be followed for router and coordinator configuration:-

(a) Selecting COM port for router and coordinator.

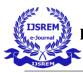

Volume: 04 Issue: 07 | July -2020

| click Sear    | ch button                                                                                                    |  |
|---------------|----------------------------------------------------------------------------------------------------|--|
| Radio Modules | Discover radio devices      Select the ports to scan Select the ports to scan Select the ports to be scanned      COM4     Communications Port      COM3     Silicon Labs CP210x USB to UART Bridge      COM3     Intel(R) Active Management Technology - SOL      COM3     USB Serial Port      Select the COM ports where     your Radios are connected      Refresh ports     Select all      Deselect all      Cancel |  |

## (b) Selecting port parameters.

| Radio Modules                              | Discover radio dev                         | Image 2                                   |                                        |                                            |
|--------------------------------------------|--------------------------------------------|-------------------------------------------|----------------------------------------|--------------------------------------------|
|                                            | Set port parameter<br>Configure the Serial | <b>s</b><br>'USB port parameters to disco | ver radio modules.                     | 2                                          |
| Click on 🖪 Add dev                         | Baud Rate:                                 | Data Bits:                                | Parity:                                | e betwe                                    |
| Discover devices<br>radio modules to the l |                                            | ↑ 7<br>▼ 8                                | V None<br>Even<br>Mark<br>Odd<br>Space | onsoles<br>Device C<br>splay t<br>orking a |
| Port parameters                            | Stop Bits:                                 | Flow Control:                             |                                        |                                            |
| C. March C. C. March                       |                                            | V None<br>Hardware                        | Select all                             |                                            |
| 9600 8N1                                   | 2                                          | Xon/Xoff                                  | Deselect all                           |                                            |
|                                            |                                            |                                           | Set defaults                           |                                            |

ISSN: 2582-3930

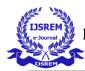

(c) The XCTU Scans the USB ports selected and lists the RADIOs found with their unique 64 bit address.

| хсти                                                          | Table top of the office, or all the 2 countries from                                                   |                                                                            |
|---------------------------------------------------------------|----------------------------------------------------------------------------------------------------|----------------------------------------------------------------------------|
|                                                               | Discovering radio modules                                                                              |                                                                            |
| Radio Modules                                                 | Search finished. 2 device(s) found                                                                     |                                                                            |
| $\wedge \wedge$                                               | 2 device(s) found                                                                                      |                                                                            |
|                                                               | Devices discovered:                                                                                    |                                                                            |
| Click on Add devi<br>Discover devices tradio modules to the l | Port: COM3 - 9600/8/N/1/N - AT<br>Name:<br>MAC Address: 0013A2004103606A                               | e between 🌣 Configuration,<br>onsoles, 🥐 Network and                       |
|                                                               | Port: COM31 - 9600/8/N/1/N - AT<br>Name:<br>MAC Address: 0013A20041036040                              | Device Cloud working modes<br>splay their functionality in<br>prking area. |
|                                                               | Select all Deselect all<br>Your device was not found? <u>Click here</u><br>Cancel Add selected devices |                                                                            |
|                                                               | < Back Next > Einish Cancel                                                                            |                                                                            |

## (d) Now both the Radios appear on left plane.

| 💦 ХСТИ                                                                                                    |                                                                                                    |
|----------------------------------------------------------------------------------------------------|----------------------------------------------------------------------------------------------------|
|                                                                                                    | 🔀·ÈQ?·) 🔅 🖳 🦑 🏈                                                                                                    |
| Radio Modules                                                                                                    | Radio Configuration                                                                                                    |
| Name:         Function:       ZIGBEE TH Reg         Port:       COM3 - 9600/8/N/1/N - AT         MAC:       0013A2004103606A         Image:       Function:         ZIGBEE TH Reg       Port:         COM3 - 9600/8/N/1/N - AT       Port:         COM31 - 9600/8/N/1/N - AT       MAC:         MAC:       0013A20041036040 | <ul> <li>Select a radio module from the list to display its properties and configure it.</li> <li>Image: Select a radio module from the list to display its properties and configure it.</li> </ul> |

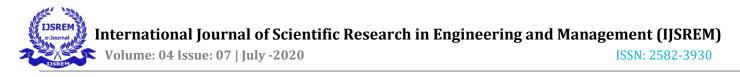

## (e) Updating the firmware.

| click on<br>first Radio                                                            | × = @ ? ·                                                                                                    | ö 🖭 🎗                                      |                                  |
|------------------------------------------------------------------------------------|----------------------------------------------------------------------------------------------------|--------------------------------------------|----------------------------------|
| Radio Modules                                                                      | Radio Configuration [ - 0013A2004103606A]                                                                                                    |                                            |                                  |
| Runction: ZIGBEE TH Reg<br>Port: COM3 - 9600/8/N/1/N - AT<br>MAC: 0013A2004103606A | Image: Second second second | •      Param     Written an     Written an |                                  |
| Name:<br>Function: ZIGBEE TH Reg<br>Port: COM31 - 9600/8/N/1/N_AT                  | Product family: XB24C     Function set: ZEGBEE TH Reg     Firmware version: 4059                                                                                                    |                                            | but not written                  |
|                                                                                    | Reading radio module settings<br>Reading AI parameter: DE<br>Image 5                                                                                                    | Batseld<br>exponent                        | 9 9 9<br>9 9 9<br>9 8            |
|                                                                                    | 25 ZigBee Stack Profile     0     NJ Node Join Time     FF                                                                                                    | x1 sec                                     | <ul> <li>Ø</li> <li>Ø</li> </ul> |
|                                                                                    | NW Network Watchdog Timeout 0                                                                                                    | x1 minute                                  |                                  |
|                                                                                    |                                                                                                    | oled (0)                                   |                                  |
|                                                                                    | JN Join Netification                                                                                                    | oled (0)                                   | • 🕲 🥥                            |
|                                                                                    | OP Operating PAN ID                                                                                                    |                                            | •                                |
|                                                                                    | OI Operating 16-bit PAN ID                                                                                                    |                                            | •                                |
|                                                                                    | CH Operating Channel                                                                                                    |                                            | 9                                |
|                                                                                    | NC Number of Reing Children                                                                                                    |                                            |                                  |

# (f) Changing the coordinator configuration.

| Radio Modules                                                                                    |             | Radio Configuration [ - 0013A2004103     | 60641               |          |        |
|--------------------------------------------------------------------------------------------------|-------------|------------------------------------------|---------------------|----------|--------|
| Rest Name:<br>Function: ZIGBEE TH Reg<br>Port: COM3 - 9600/8/N/1/N - AT<br>MAC: 0013A2004103606A | *           | Networking<br>Change networking settings | Range: 0x0 - 0xFFFF | Paramete | er (†) |
| Name:                                                                                            | *           | ① ID PAN ID                              | 1234                |          |        |
| Function: ZIGBEE TH Reg<br>Port: COM31 - 9600/8/N/1/N - AT                                       | 22          | SC Scan Channels                         | 7FFF B              | Sitfield |        |
| MAC: 0013A20041036040                                                                            |             | SD Scan Duration                         | з е                 | sponent  | 90     |
|                                                                                                  |             | ZS ZigBee Stack Profile                  | 0                   |          | 3      |
|                                                                                                  |             | NJ Node Join Time                        | FF x                | 1 sec    | 3      |
| set a PAN ID unique to your Network                                                              | 2           | NW Network Watchdog Timeout              | 0 ×                 | 1 minute | 3      |
| between 0 and FFFF hex                                                                           |             | JV Channel Verification                  | Disabled [0]        | •]       | 3      |
| For e.g enter 1234 as PAN ID .The ot                                                             | her Radio   | JN Join Notification                     | Disabled [0]        | •]       | 3      |
| must be in the same PANID                                                                        |             | OP Operating PAN ID                      | 0                   |          | ۲      |
| Scroll down to Enable CE , so that the                                                           | first Radio | OI Operating 16-bit PAN ID               | FFFF                |          | 9      |
| acts as Coordinator                                                                              |             | CH Operating Channel                     | 0                   |          | \$     |
|                                                                                                  |             | NC Number of Reing Children              | 14                  |          | \$     |
|                                                                                                  |             | GE Coordinator Enable                    | Enabled [1]         | -        | 3      |
|                                                                                                  |             | DO Device Options                        | 0 8                 | Bitfield | 3      |
|                                                                                                  |             | DC Device Controls                       | 0 8                 | Sitfield | 3      |

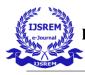

(g) Changing the router configuration.

| Firmware information<br>Product family: XB24C<br>Function set: ZIGBEE TH Reg<br>Firmware version: 405F |              | Written and default<br>Written and not default<br>Written and not default<br>Written and but not writter<br>Error in setting |   |
|----------------------------------------------------------------------------------------------------|--------------|----------------------------------------------------------------------------------------------------|---|
| Networking<br>Change networking settings                                                               |              |                                                                                                    |   |
| ① ID PAN ID                                                                                            | 1234         |                                                                                                    | ۲ |
| SC Scan Channels                                                                                       | 1FFE         | Bitfield                                                                                                    | ۲ |
| SD Scan Duration                                                                                       | 4            | exponent                                                                                                    | ۲ |
| ZS ZigBee Stack Profile                                                                                | 0            |                                                                                                    | ۲ |
| NJ Node Join Time                                                                                      | FF           | x1 sec                                                                                                    | ۲ |
| NW Network Watchdog Timeout                                                                            | 0            | x1 minute                                                                                                    | ۲ |
| JV Channel Verification                                                                                | Enabled [1]  | >                                                                                                    | ۲ |
| JN Join Notification                                                                                   | Disabled [0] | •]                                                                                                    | ۲ |
| () OP Operating PAN ID                                                                                 | 1234         |                                                                                                    |   |
| () OI Operating 16-bit PAN ID                                                                          | 2CE4         |                                                                                                    |   |
| CH Operating Channel                                                                                   | E            |                                                                                                    |   |
| O                                                                                                    |              |                                                                                                    |   |

(h) Changing the router and coordinator address.

|                                                                                                    | -      |                                          |                |           |
|----------------------------------------------------------------------------------------------------|--------|------------------------------------------|----------------|-----------|
| Radio Modules                                                                                                    |        | Radio Configuration [ - 0013A20041036    | 506A]          |           |
| Name:<br>Function: ZIGBEE TH Reg<br>Port: COM3 - 9600/8/N/1/N - AT<br>MAC: 0013A2004103606A                                                                                                    | ×<br>* | Addressing<br>Change addressing settings | <b>2</b> • ® 1 | Parameter |
| Name:                                                                                                    | *      | SH Serial Number High                    | 13A200         | ٢         |
| Function: ZIGBEE TH Reg<br>Port: COM31 - 9600/8/N/1/N - AT                                                                                                    |        | SL Serial Number Low                     | 4103606A       | ۲         |
| MAC: 0013A20041036040                                                                                                    |        | MY 16-bit Network Address                | FFFE           | ۲         |
|                                                                                                    |        | MP 16-bit Parent Address                 | FFFE           | ۲         |
| scroll down to Destination Address Low<br>Enter FFFF to make the Radio Broadcast Mode<br>Now the Coordinator can speak to all Routers/E<br>in the Network<br>or you can enter the 64 bit address of the<br>other Radio in to the DH_DL space |        | OH Destination Address High              | 0              | ۷ ک       |
|                                                                                                    |        | DL Destination Address Low               | FEEE           | ۷ کې ا    |
|                                                                                                    |        | NI Node Identifier                       |                | ۷ کې      |
|                                                                                                    |        | ndDevices                                | 16             | ۷ کې ا    |
|                                                                                                    |        | BH Broadcast Radius                      | 0              | ی چ       |
|                                                                                                    |        | AR Many-to-Oneoadcast Time               | FF x 10 sec    | ی چ       |
|                                                                                                    |        | DD Device Type Identifier                | A0000          | ۷ ک       |
|                                                                                                    |        | NT Node Discovery Backoff                | 3C x 100 ms    | ی چ       |
|                                                                                                    |        | NO Node Discovery Options                | 1              | ۷ ک       |
|                                                                                                    |        | A                                        | F.4            |           |

This configuration helps coordinator to be connected with router. Number of routers can be connected to coordinator using this configuration. When both the zigbee led is blinking that means they are transmitting

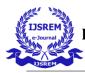

the signal. But this doesn't means router and coordinator is connected. The Zigbee is always operated under **AT command mode**.

## Robot code:-

#include "htc.h"

//#include "stdio.h"

#ifndef \_XTAL\_FREQ

// This definition is required to calibrate  $\__delay\_us()$  and  $\__delay\_ms()$ 

#define \_XTAL\_FREQ 8000000

#endif

\_\_CONFIG ( FOSC\_HS & WDTE\_OFF & PWRTE\_OFF & CP\_OFF & BOREN\_ON & LVP\_OFF & CPD\_OFF & WRT\_OFF & DEBUG\_OFF);

#include "uart1.h"

#define SBIT\_TXEN 5

#define SBIT\_SPEN 7

#define SBIT\_CREN 4

void UART\_Init(int baudRate)

```
{
```

TRISC=0x80; // Configure Rx pin as input and Tx as output

TXSTA=(1<<SBIT\_TXEN); // Asynchronous mode, 8-bit data & enable transmitter

RCSTA=(1<<SBIT\_SPEN) | (1<<SBIT\_CREN); // Enable Serial Port and 8-bit continuous receive

SPBRG = (2000000UL/(long)(64UL\*baudRate))-1; // baud rate @20Mhz Clock

}

```
void UART_TxChar(char ch)
```

#### {

while(TXIF==0); // Wait till the transmitter register becomes empty

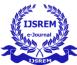

```
// Clear transmitter flag
  TXIF=0;
  TXREG=ch;
                    // load the char to be transmitted into transmit reg
}
char UART_RxChar ()
{
  while (RCIF==0); // Wait till the data is received
  RCIF=0;
                  // Clear receiver flag
  Return (RCREG); // Return the received data to calling function
}
int main()
{
  TRISD=0x00;
  char i,a[]={"a"};
  char ch;
  char x,y;
  init_comms ( );
  UART_Init (9600);
                           //Initialize the UART module with 9600 baud rate
 for (i=0;a[i]!=0;i++)
  {
    UART_TxChar (a[i]); // Transmit predefined string
 }
 while(1)
  {
  ch = UART_RxChar (); // Receive a char from serial port
```

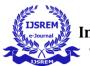

UART\_TxChar (ch); if (ch=1'){ PORTD=0x00; // Stop } if (ch=='2') { PORTD=0x09; // Forward } if (ch=='3') { PORTD=0x05; // Left } if (ch=='4') { PORTD=0x08; // Right } } } Library file uart1.h:-# ifndef \_SERIAL\_H\_ # define \_SERIAL\_H\_

# define BAUD 9600

# define FOSC 800000L

# define NINE 0 /\* Use 9bit communication? FALSE=8bit \*/

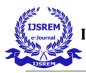

# define DIVIDER ((int)(FOSC/(16UL \* BAUD) -1))

# define HIGH\_SPEED 1

# if NINE == 1

# define NINE\_BITS 0x40

# else

# define NINE\_BITS 0

# endif

# if HIGH\_SPEED == 1

# define SPEED 0x4

# else

# define SPEED 0

# endif

# if defined(\_16F87) || defined(\_16F88)

#define RX\_PIN TRISB2

#define TX\_PIN TRISB5

# else

# define RX\_PIN TRISC7

# define TX\_PIN TRISC6

# endif

/\* Serial initialization \*/

# define init\_comms ( )

 $RX_PIN = 1;$ 

 $TX_PIN = 1;$ 

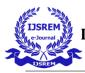

SPBRG = DIVIDER;

 $RCSTA = (NINE\_BITS|0x90);$ 

TXSTA = (SPEED|NINE\_BITS|0x20);

void putch (unsigned char);

unsigned char getch (void);

unsigned char getche (void);

#endif

#### **Conclusion:-**

Using zigbee S2C module we can control robot upto 1.2 Km distance. Through robot code we can control wheel movement of robot by pressing some characters or integer values from keyboard . With this technology any electronics components can be controlled like servo motor, stepper motor, dc motor etc at a given distance for a particular module. The various motions of robots are Forward, Reverse, Right, Left, Stop. There is wireless interaction between router and coordinator modules for movement of robot. The wireless interaction occurs at frequency (2.45 GHz). We can use Zigbee S2C Pro module for increasing control of robot upto 2 Km distance. The wireless interaction is based on UART serial communication. Thus, robot performs various motions successfully by pressing particular integers i.e. 1,2,3,4 from keyboard.